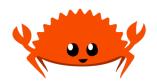

## CMSC330 Fall 2023 Quiz 4

| Proctoring TA:                                                         | Name:                       |           |            |               |
|------------------------------------------------------------------------|-----------------------------|-----------|------------|---------------|
| Section Number:                                                        | UID:                        |           |            |               |
| Problem 1: Basics                                                      |                             |           |            | [Total 5 pts] |
| Rust's Borrowing mechanism helps prevent double frees                  |                             | True<br>T | False<br>F |               |
| There exist memory safe programs which Rust will not compile           |                             | T         | F          |               |
| All Rust expressions are Rust statements, but not all statements are o | expressions                 | T         | F          |               |
| Returning a ref (eg &str) is always safe in rust operations            |                             | T         | F          |               |
| The lifetime of a piece a data is always the same as the scope of the  | variable associated with it | T         | F          |               |

## **Problem 2: Ownership**

[Total 8 pts]

Consider the following Rust Program

```
fn add2(n: i32) -> i32 {
1
      let mut n2 = n;
2
      n2 += 2;
3
      return n2;
4
   }
\mathbf{5}
   fn put2(s: String) -> String {
6
      let mut s2 = s.clone();
7
      s2.push_str("_2");
8
      return s2;
9
   }
10
   fn main(){
11
     let a = 5;
12
     let b = add2(a);
13
     println!("a: {} b: {}",a,b);
14
      // ^^ no error from line 14 ^^
15
      let t = String::from("one");
16
      let u = put2(t);
17
      println!("t: {} u: {}",t,u);
^{18}
      // ^^ ERROR from line 18 ^^
19
   }
^{20}
```

(A) Why will the compiler indicate there is an error at line 18 after the call to put2() on line 17?

(B) add2() is very similar to put2() but after its call on line 13, there is no compile error on line 14. Why not? What is different between these functions?

(C) In the function put2(), will the data associated with parameter s be dropped by the end of the function or does the lifetime of that data last beyond the end of put2()? Justify your answer with a sentence.

(D) How would you change the parameter type for put2() and its call at line 17 to "fix" the compiler problem?

## **Problem 3: Rust Programming**

Consider the to\_binstring function from project 7. We want you to do the same thing but return a hex number. Like in the project, we recommend using a data structure like a vector. Below, you may find some helpful Rust syntax. Additionally, you may use the provided global array of hex values to obtain the appropriate hex value you are looking for.

**CONSTRAINTS:** You may not use a print formatter nor can you use the built in to\_hex() function.

POSSIBLY USEFUL BUILT-IN FUNCTIONS: It is NOT necessary to use all of these in your soluion.

| <pre>vec.push(ele);</pre> | // Pushes the element 'ele'               | <pre>iter.rev();</pre>      | <pre>// reverses an iterators direction</pre>  |
|---------------------------|-------------------------------------------|-----------------------------|------------------------------------------------|
|                           | <pre>// to end of the vector 'vec'</pre>  | l                           |                                                |
| string.push_st            | r(&str); // appends the str               | <pre>iter.next();</pre>     | <pre>// returns an Option of the next</pre>    |
|                           | // to string                              |                             | <pre>// item in the iterator.</pre>            |
| <pre>vec.len()</pre>      | <pre>// length of vector</pre>            | <pre>option.unwrap();</pre> | <pre>// returns the item in an Option or</pre> |
| string.len                | <pre>// length of String</pre>            | l                           | // panics if None                              |
| <pre>vec.iter();</pre>    | <pre>// returns an iterator for vec</pre> | <pre>string.chars()</pre>   | <pre>// returns an iterator of chars</pre>     |
|                           |                                           | 1                           | <pre>// over the a string</pre>                |

**EXAMPLES** of to\_hexstring():

// to\_hexstring( 0) -> "0" | to\_hexstring( 2) -> "2" | to\_hexstring( 10) -> "A" // to\_hexstring( 32) -> "20" | to\_hexstring(510) -> "1FE" | to\_hexstring(1024) -> "400" // a useful array whose elements may be indexed via HEX\_ARR[i] static HEX\_ARR : [&str;16] = ["0","1","2","3","4","5","6","7","8","9","A","B","C","D","E","F"];

```
pub fn to_hexstring(num: usize) -> String {
```

//YOUR CODE HERE